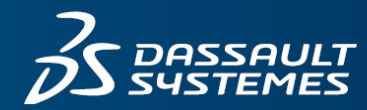

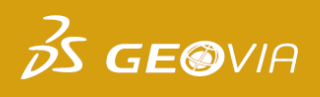

# **GEOVIA MineSchedTM**

Underground Scheduling

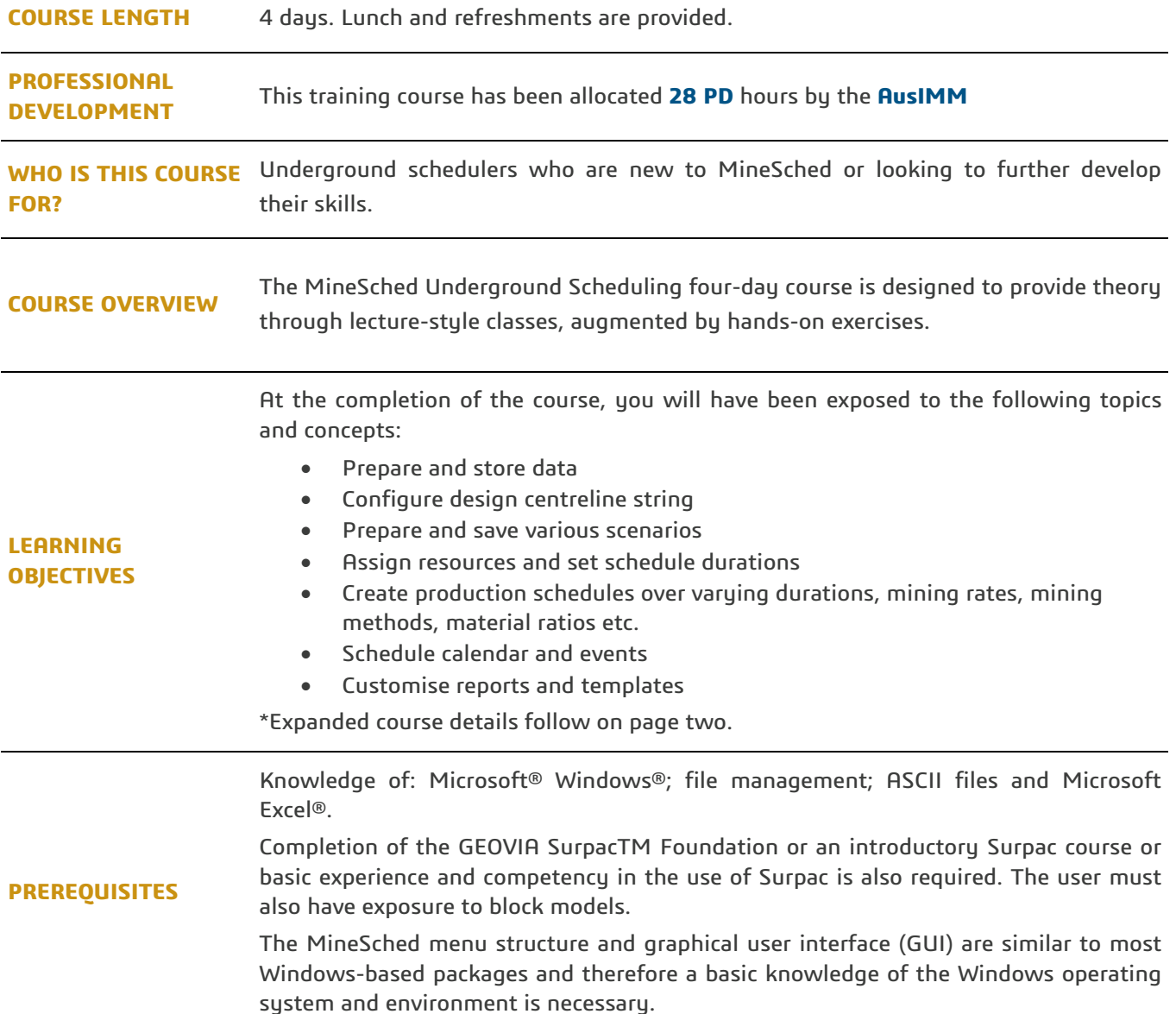

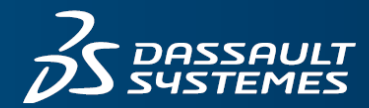

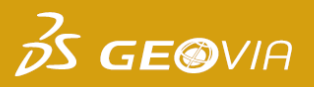

## **COURSE CONCEPTS AND TOPICS**

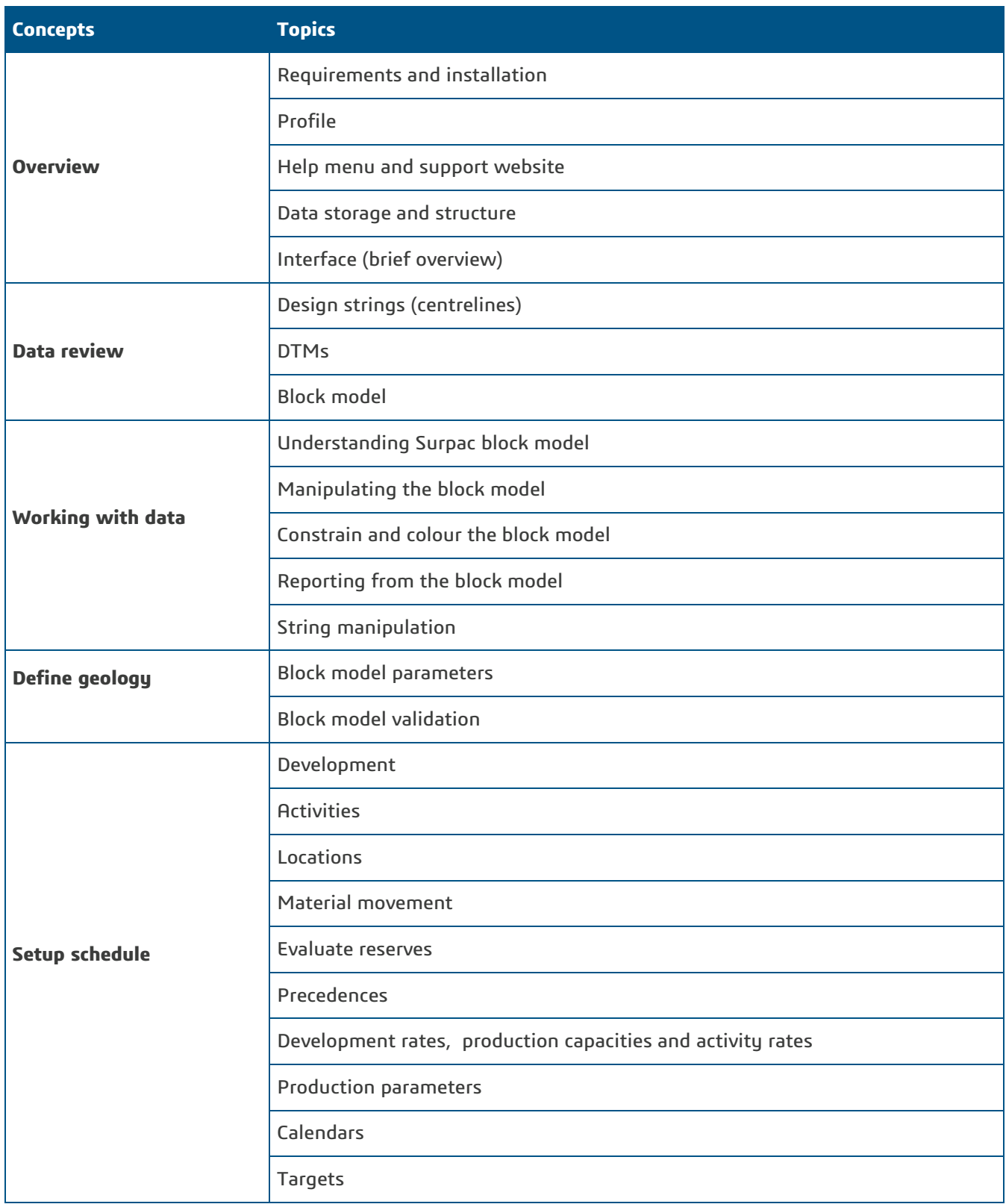

## **Learn more about GEOVIA Training:**

Visit 3ds.com/GEOVIA/training or email GEOVIA.AU.Training@3ds.com

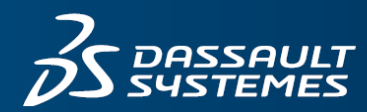

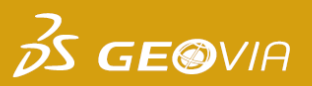

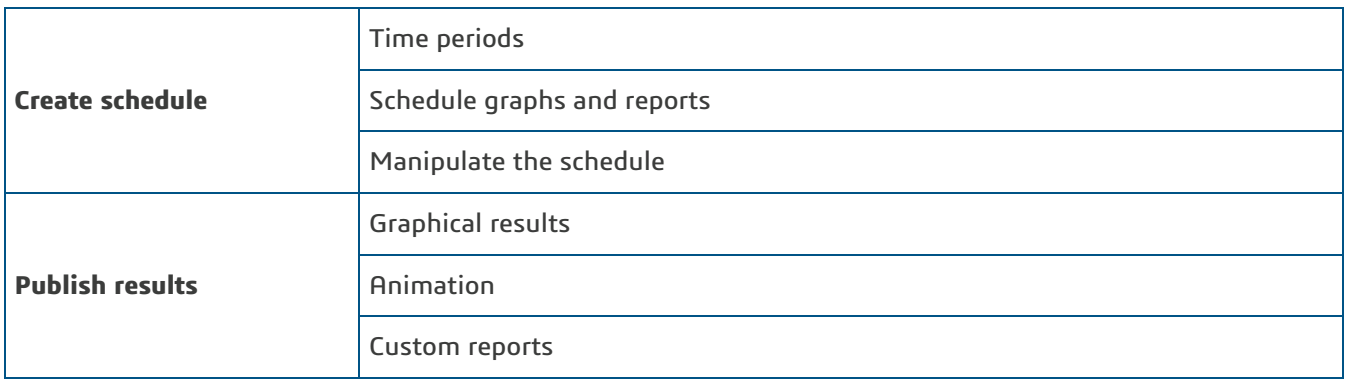

## **FOR MORE INFORMATION AND REGISTRATION**

Phone: +61 (8) 9420 1333 Email: GEOVIA.AU.Training@3ds.com More courses: www.3ds.com/GEOVIA/Training

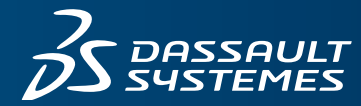

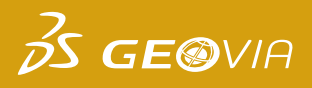

## **REGISTRATION FORM**

Please return this form via fax or email: (08) 9420 1350 or GEOVIA.AU.Training@3DS.com If you have any questions please contact us at (08) 9420 1333

## **ENGAGEMENT DETAILS**

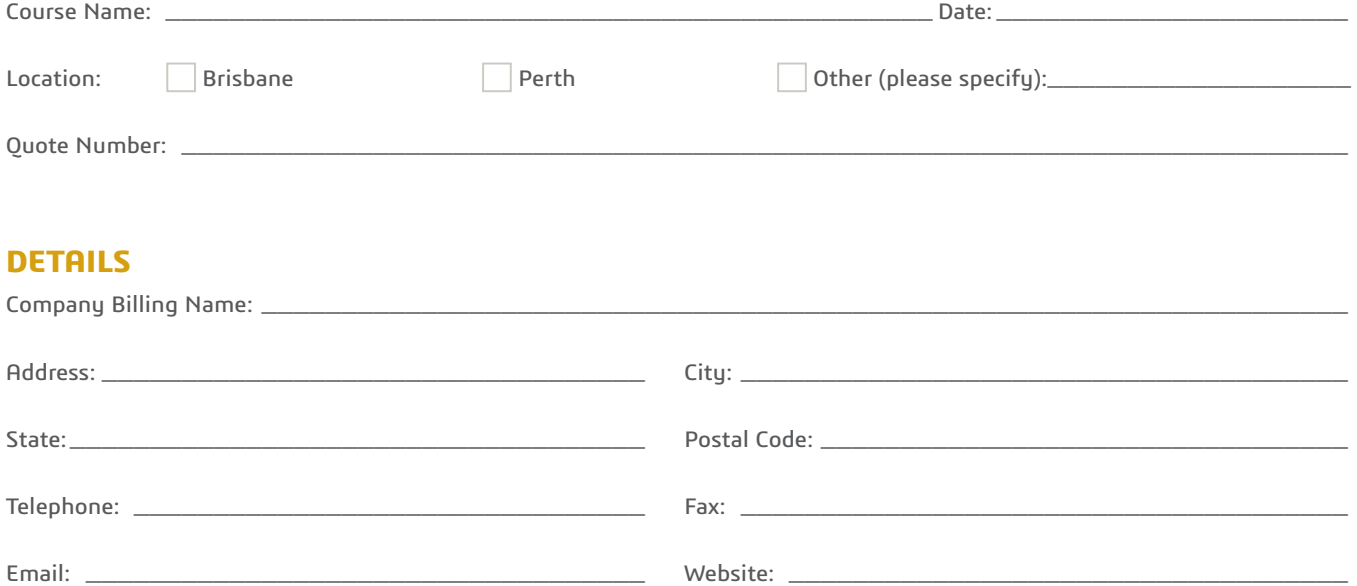

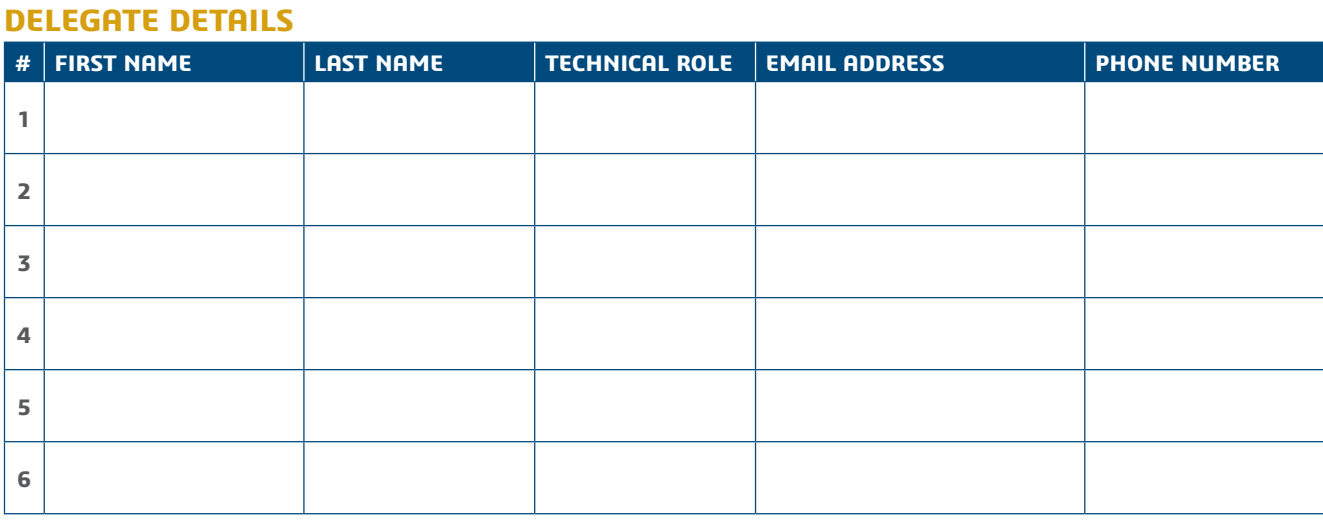

Dietary restrictions/food allergies:

Please provide any additional delegate requirements:

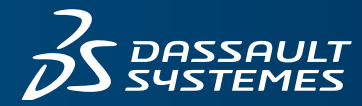

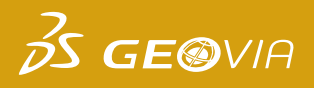

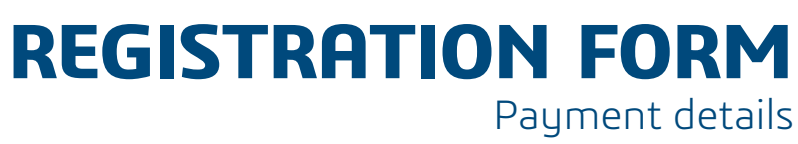

#### **PAYMENT AMOUNT**

Please enter the total amount payable for all registrations:

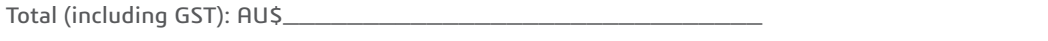

### **PAYMENT OPTIONS**

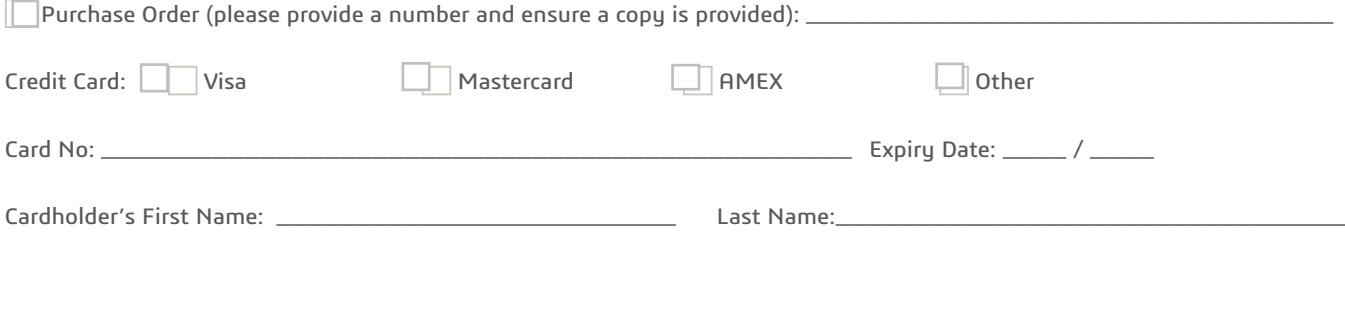

## **PLEASE SELECT**

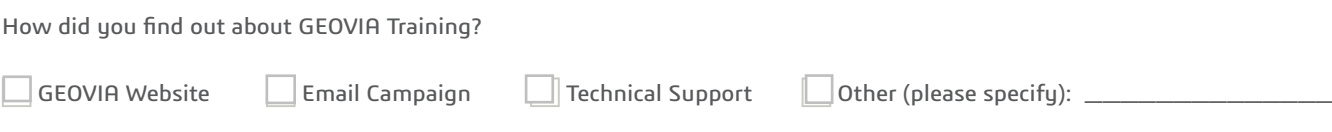

### **TERMS & CONDITIONS**

- 1. A purchase order or credit card must be provided to confirm your registration. There is no surcharge for payments made by credit card.
- 2. Cancellation policy: 14 days or more from the training date: no cancellation fee applies. Less than 14 days from the training date: a cancellation fee of 100% applies.
- 3. Substitution of attendees is permitted prior to the commencement of the course.
- 4. Cancellations and/or substitutions must be advised in writing.
- 5. GEOVIA reserves the right to postpone or cancel courses, and shall not be liable for any costs incurred by the delegates.

By completing and submitting this registration form you agree to the terms and conditions outlined above and confirm that all delegates meet the course prerequisites as stated in the advertised course outline.